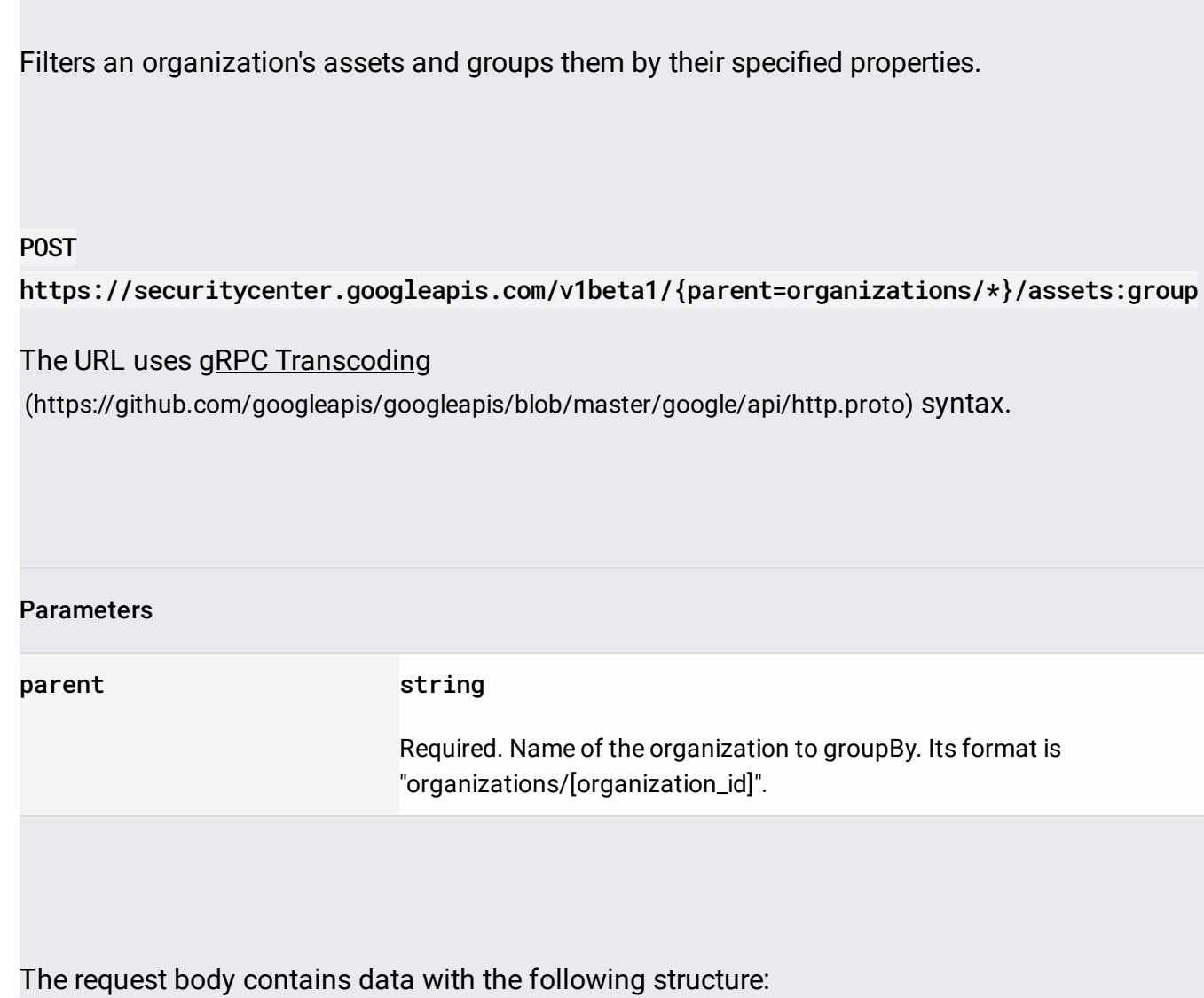

## JSON representation

## Fields

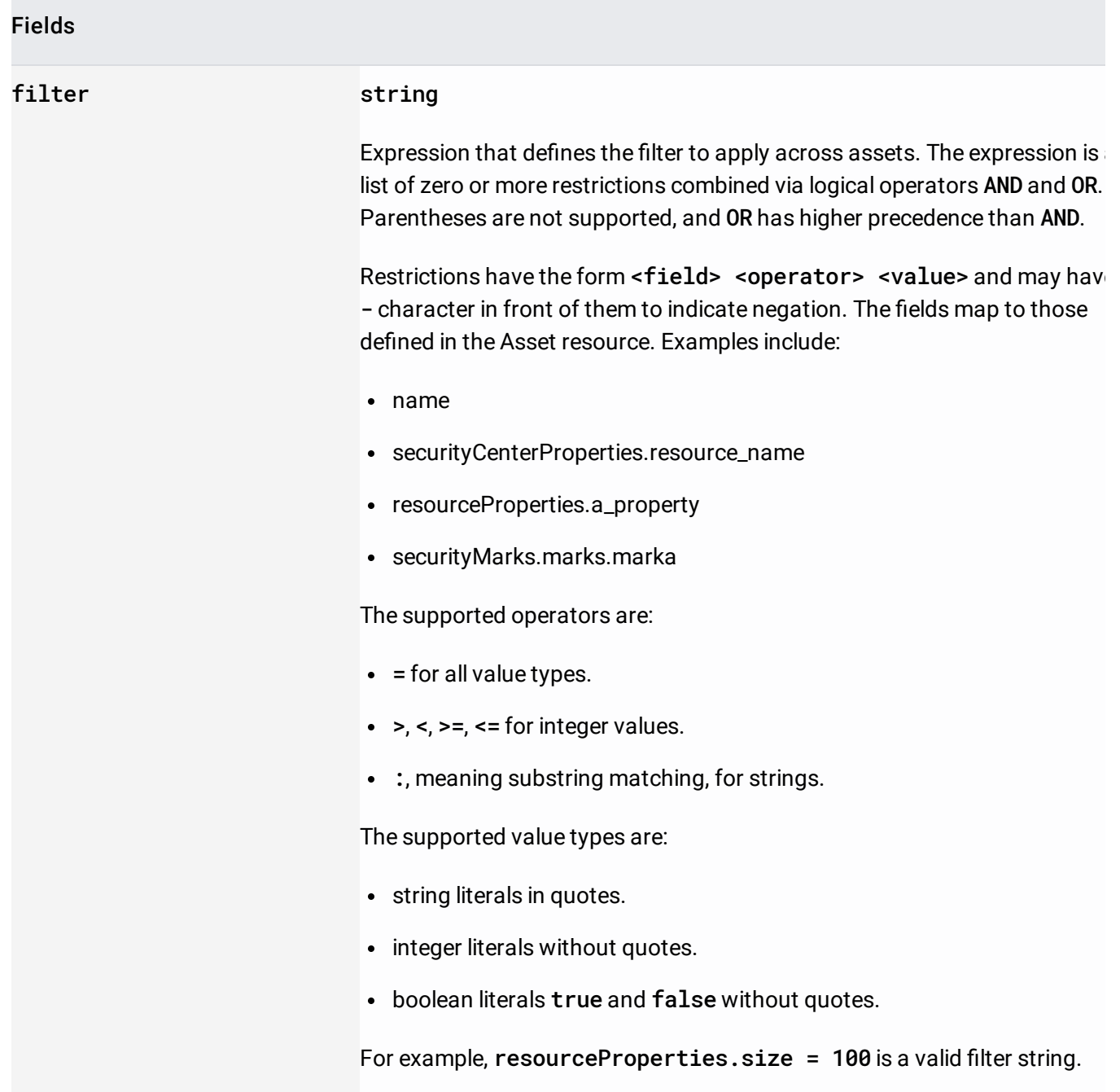

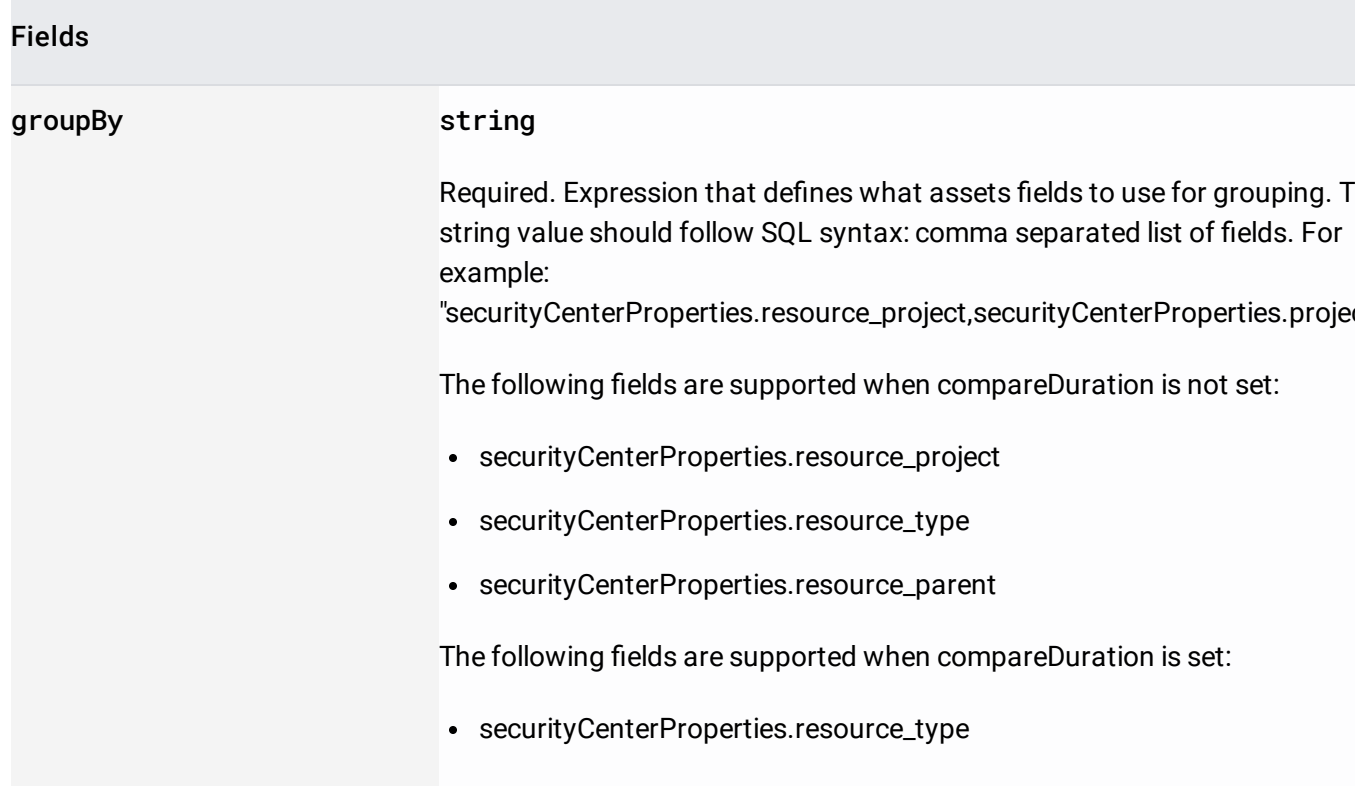

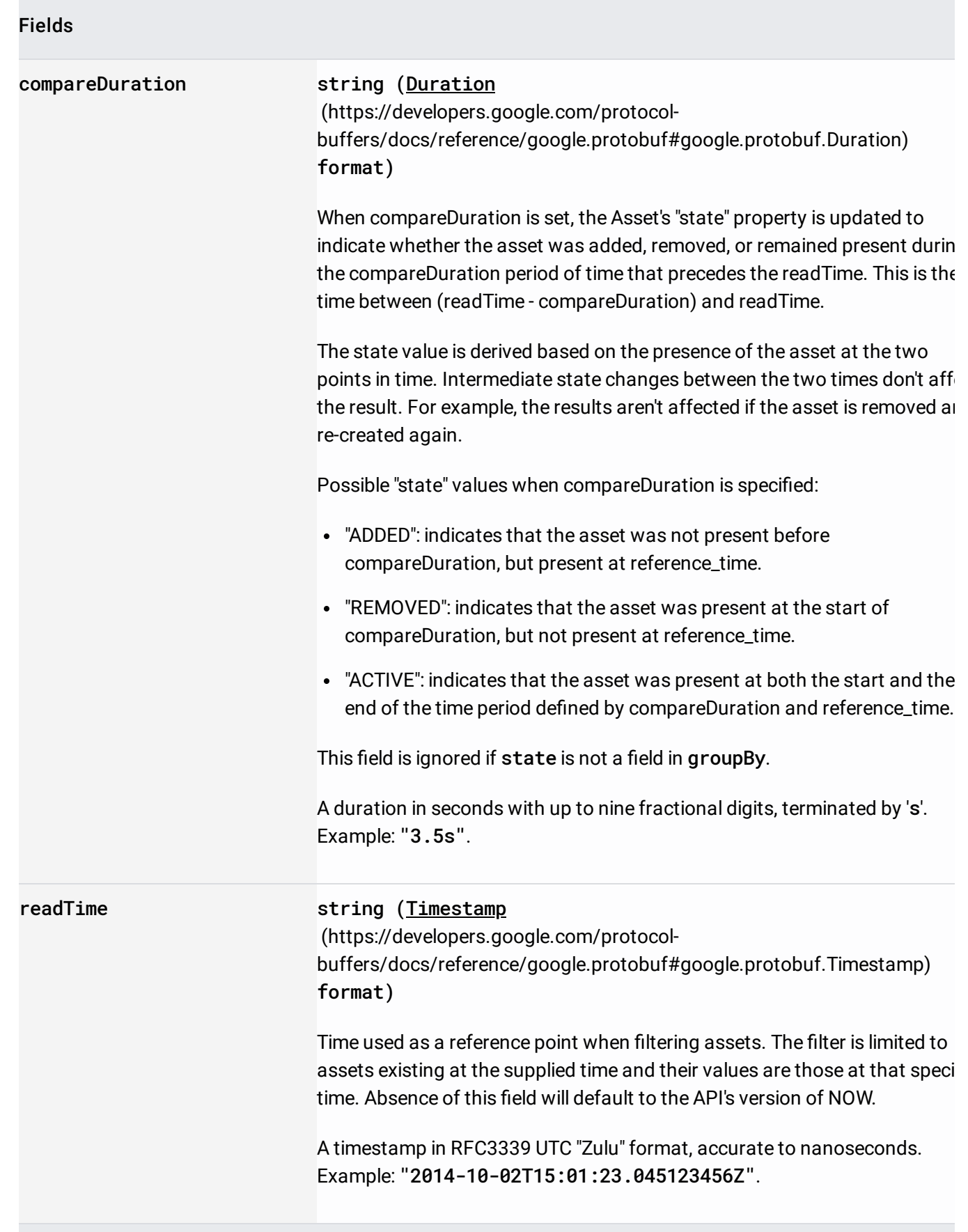

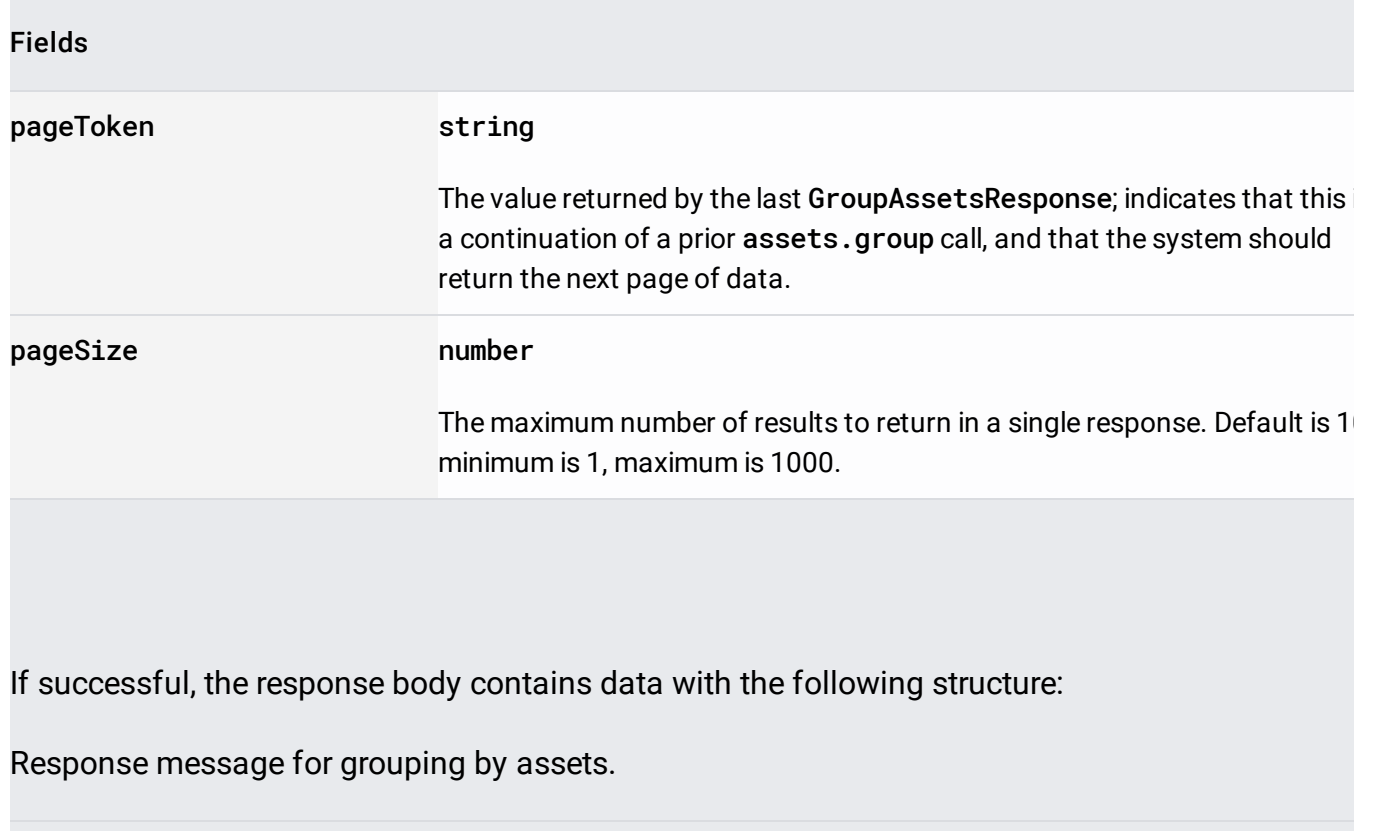

## JSON representation Fields groupByResults[] object (GroupResult [\(/security-command-center/docs/reference/rest/v1beta1/GroupResult\)](https://cloud.google.com/security-command-center/docs/reference/rest/v1beta1/GroupResult)) Group results. There exists an element for each existing unique combination of property/values. The element contains a count for the number of times those specific property/values appear.

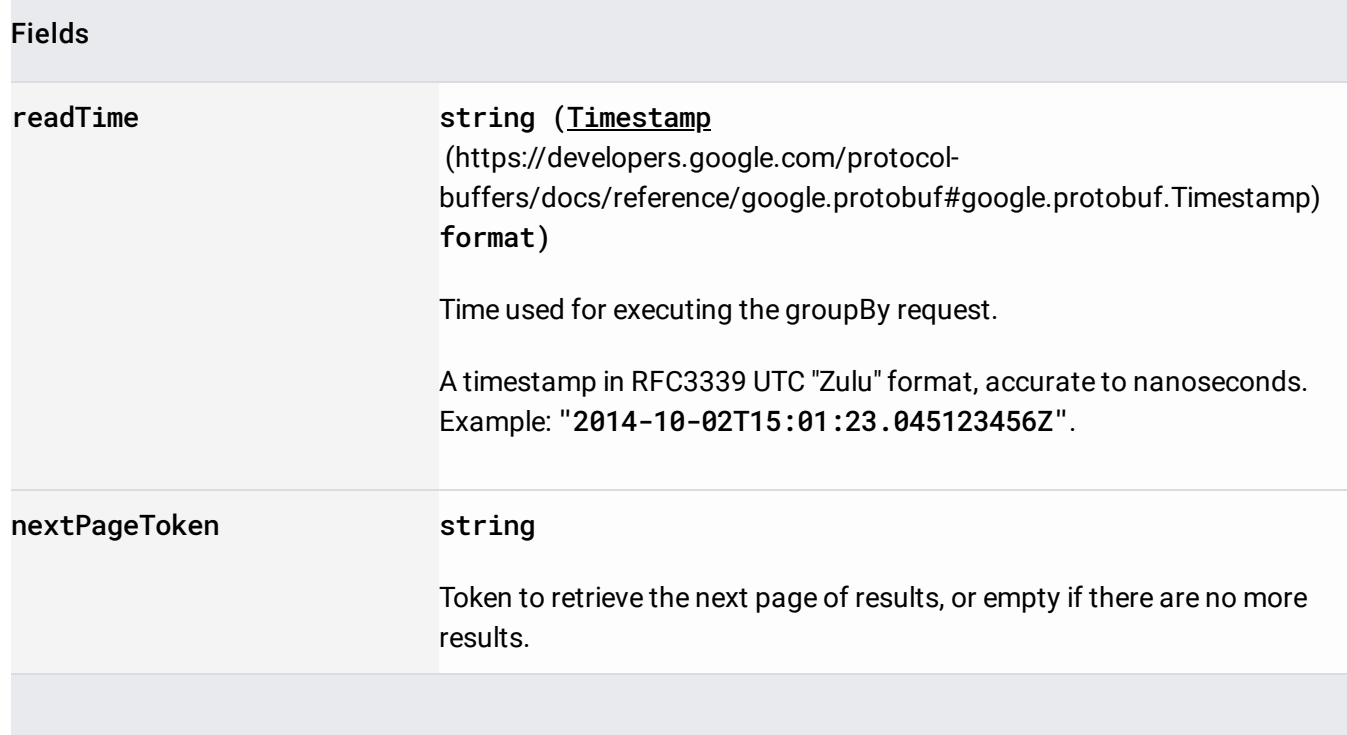

Requires the following OAuth scope:

https://www.googleapis.com/auth/cloud-platform

For more information, see the Authentication Overview [\(https://cloud.google.com/docs/authentication/\)](https://cloud.google.com/docs/authentication/).

Requires the following Cloud IAM [\(https://cloud.google.com/iam/docs\)](https://cloud.google.com/iam/docs) permission on the parent resource:

• securitycenter.assets.group

For more information, see the Cloud IAM Documentation [\(https://cloud.google.com/iam/docs\)](https://cloud.google.com/iam/docs).